# Google Analytics Part I:

Getting Started with Measuring Web Traffic

Lawrence I. Charters
National Ocean Service
lawrence.charters@noaa.gov

SSMC 4 Rm. 8150

February 20, 2014 • Noon - 1 p.m. ET

OneNOAA Science Seminar Series • NOS Communications Seminar Series NOS Web Developer Seminar Series

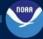

### Google Analytics: What is it?

**Statistics:** the practice or science of collecting and analyzing numerical data in large quantities, esp. for the purpose of inferring proportions in a whole from those in a representative sample. - Oxford American English Dictionary

Analytics: the systematic computational analysis of data or statistics. - Oxford American English Dictionary

Google Analytics is a service offered by Google that generates detailed statistics about a website's traffic and traffic sources and measures conversions and sales. The product is aimed at marketers as opposed to webmasters and technologists from which the industry of web analytics originally grew. It is the most widely used website statistics service. - Wikipedia

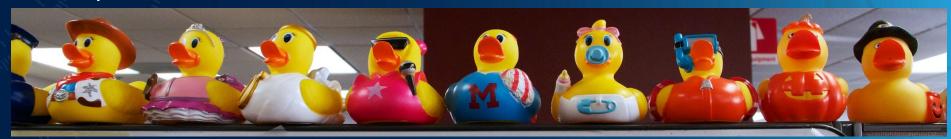

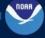

### Google Analytics: Demo

#### Demo:

- 1 January 2014, GSA Digital Analytics Program (DAP) view of Department of Commerce, using Google Analytics Premium
- 2 January 2014, Google Analytics for celebrating 200 years. no aa.gov (site specific)
- 3 January 2014, log-based analytics for celebrating 200 years. no aa.gov
- 4 January 2014, Google Analytics for ums.noaa.gov (Google Site)

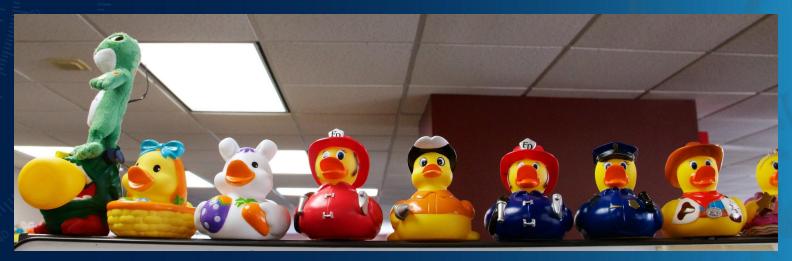

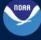

### Google Analytics: Differences

#### GSA Digital Analytics Program (DAP)

- Only 199 accounts for all Federal government
- All of Department of Commerce clumped into one set
- Results heavily sampled

#### Site-specific Google Analytics

- Costs money if site has more than 10 million visits a month
- Sampled if more than a million visits per month

### Google Analytics for Google Sites

Only option available for Google Sites

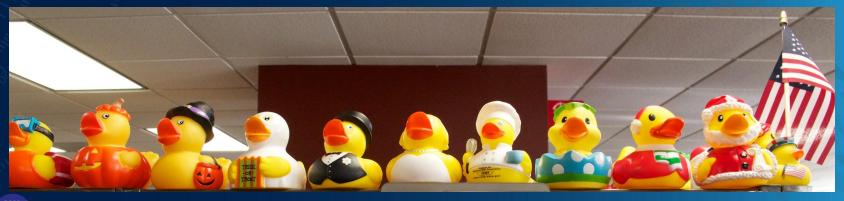

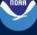

## **Google Analytics: Counting Ducks**

### How do you count ducks?

- Only feathered ones? Only plastic ones?
- By color? Shape? Non-duck characteristics?
- Is counting the same thing as analysis?

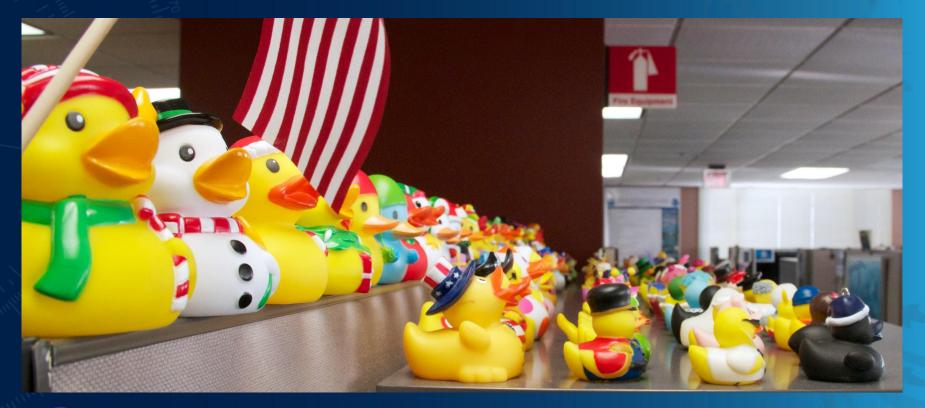

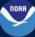

## Google Analytics: Setup I

https://sites.google.com/a/noaa.gov/noaa-web-committee/toolbox/analytics/google-analytics

#### Review site content

- Not for internal sites (except Google Sites)
- Not for sites targeting children

#### **Privacy Policy**

- Review Privacy Threshold Analysis of site content
- Modify Privacy Policy to explicitly mention use of third-party analytics

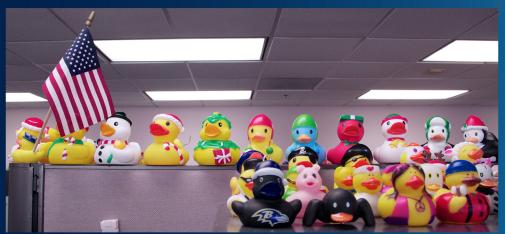

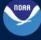

### Google Analytics: Setup II

<u>https://sites.google.com/a/noaa.gov/noaa-web-committee/toolbox/analytics/google-analytics</u>

#### Site-specific example

- Log into <u>www.google.com/analytics</u> (except COTRs)
- Create new property > Admin > Create new account
- Fill in blanks
- Industry: Law and Government
- Turn off data sharing except "with other Google products only"
- Record Tracking ID: UA-00000000-00
- Ignore everything else

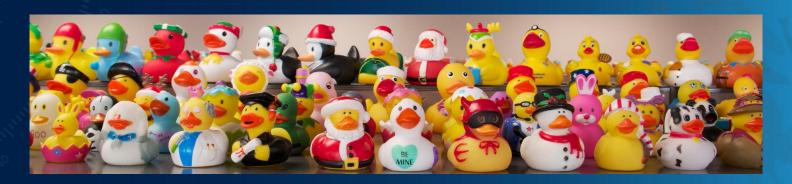

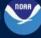

### Google Analytics: Setup III

https://sites.google.com/a/noaa.gov/noaa-web-committee/toolbox/analytics/google-analytics/

#### Download GSA script

- See URL, above
- Rename to "federated-analytics.js"
- Place with other JavaScript files

#### Call federated-analytics.js script

- Recommend adding to Server Side Include (SSI) used on every page
- Recommend adding to footer
- <script id="\_fed\_an\_js\_tag" type="text/javascript" src="/scripts/federated-analytics.js?agency=DOC&sub-agency=NOAA&pua=UA-XXXXX"></script>

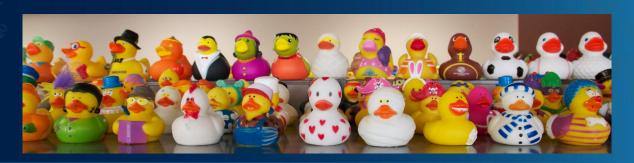

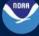

### Google Analytics: Setup IV

<u>https://sites.google.com/a/noaa.gov/noaa-web-committee/toolbox/analytics/google-analytics/</u>

#### Check to see if working

- It takes time to "cache" the changes to your site
- The site needs to have visitors
- Admin > Property > Tracking info > Tracking code
- Does it say "Receiving data?"

#### Share information with your team

Admin > Account > User management

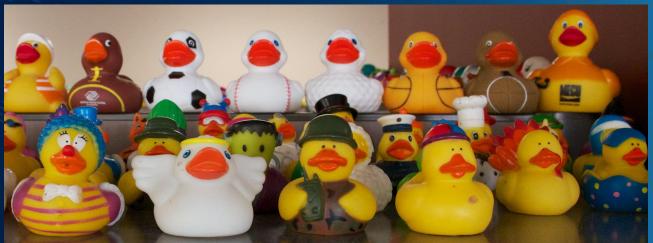

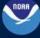

### **Google Analytics: Questions**

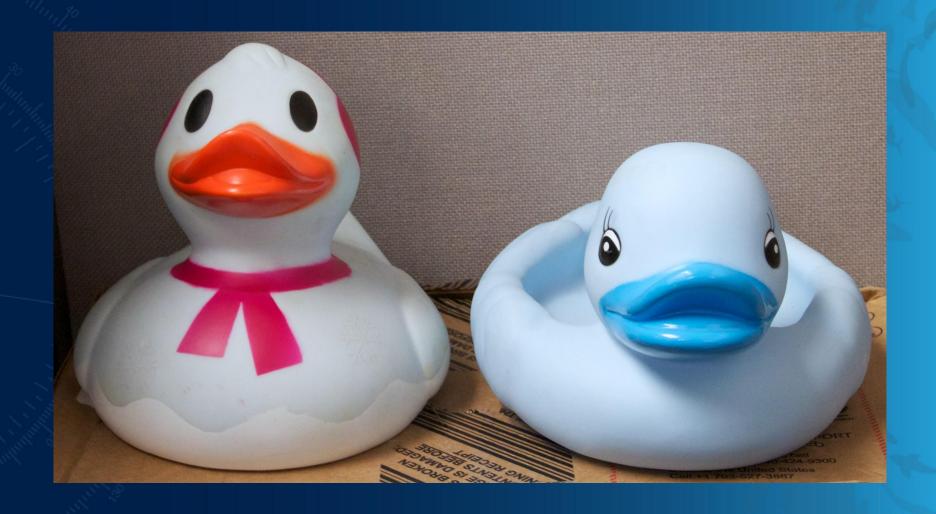

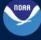

# Google Analytics Part II:

What it is, and what it is not

SSMC 4 Rm. 8150 February 27, 2014 • Noon - 1 p.m. ET

lawrence.charters@noaa.gov

OneNOAA Science Seminar Series • NOS Communications Seminar Series NOS Web Developer Seminar Series

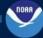